# **Issue 24 17/09/20** Lairg Magazine

#### LAIRG & DISTRICT COMMUNITY INITIATIVES

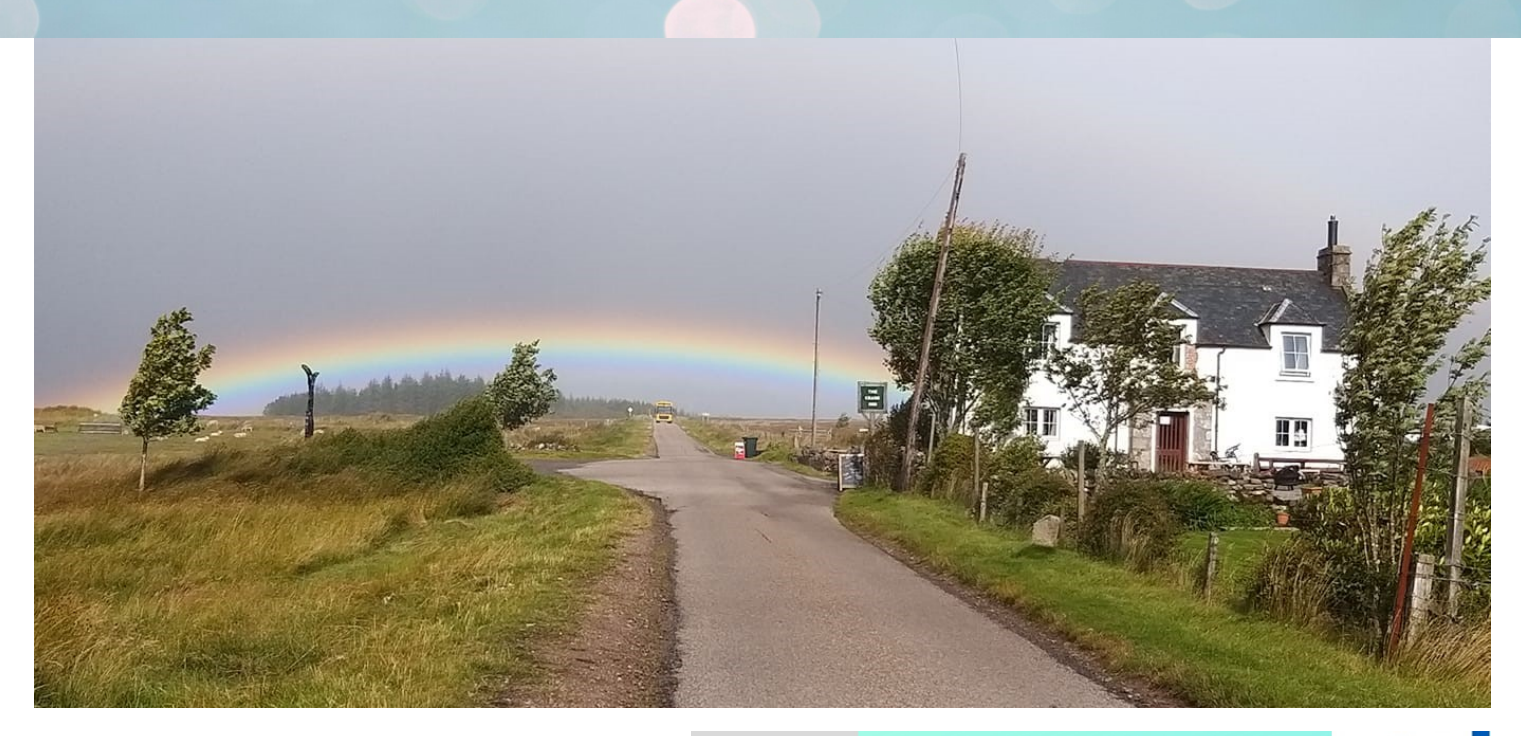

### NEWS FROM THE CRASK INN

Road Closure!

There are road repairs beyond the Crask Inn if you are heading north from 14th September for three weeks. The road will be closed from 9.30am till 4.30pm daily (Monday to Friday).

We have been advised that with notice we will be able to arrange for bike groups to walk around this.

We will try to remain OPEN but would advise phoning ahead to let us know to expect you during the day.

#### **Contents:**

**Page 2 - Recipe/ News**

**Page 3 - Quiz**

**Page 4 - Reader's Entry**

**Page 5 - Planet Sutherland**

**Page 6 - Name the Faces**

**Page 7 - Lairg Learning Centre**

**Page 8 - Kids Activity**

Lairg & **District Community Initiatives** 

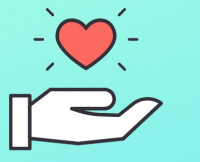

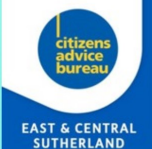

## **Lairg Helping Hand Fund**

Are you staying at home more because of Covid 19?

Are you having to switch the heating on for longer because of this?

### Are you worrying about how to pay for your increased fuel bills?

If so - we may be able to help. Grants of up to £250 are available to assist eligible households in Lairg & District Community Council area. (This is a confidential service.)

Call Kirstin on: 079611372427 or email: projectofficer@lairginitiative.co.uk

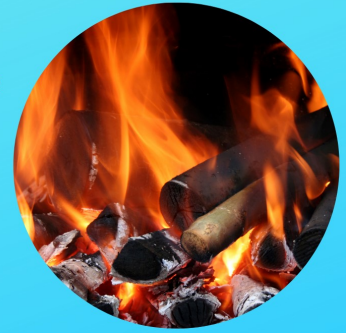

**Page 2** Recipe of the week

**Ingredients** 8 pork sausages = £2.50

- 1 tablespoon veg oil = 20p
- $225g (8 oz)$  plain flour =  $50p$

4 eggs =  $£1.30$ 

250ml (8 fl oz) milk - 50p salt and pepper to taste

#### **Method**

Prep: 10min Cook: 30min Ready in: 40min

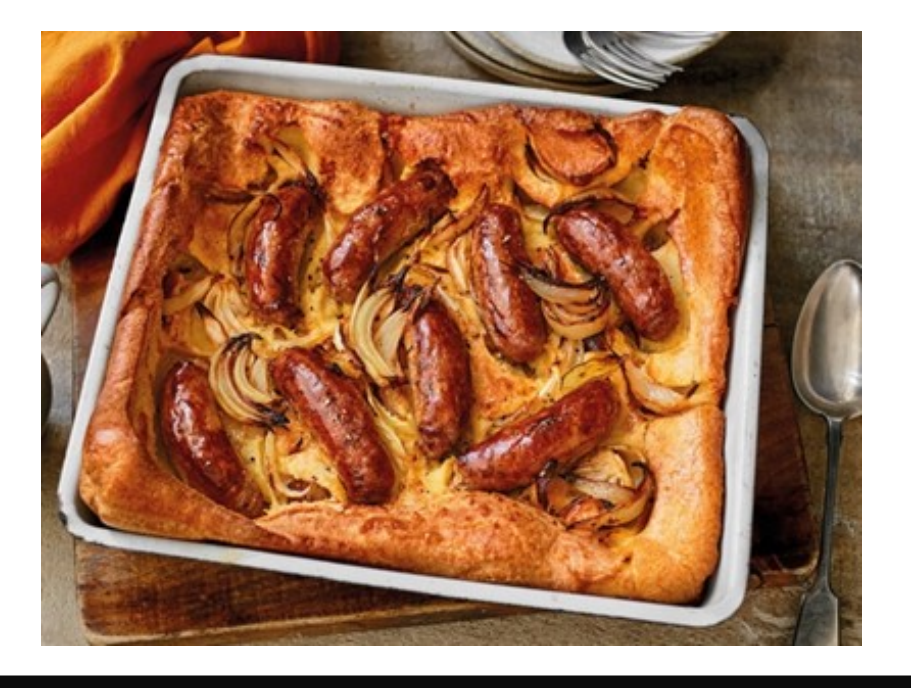

# **TOAD IN THE HOLE**

1. Preheat the oven to 200 degrees C /gas mark 6.

2. Pour the oil into the bottom of a baking dish, and arrange the sausages over it in a single layer. Bake for 10 minutes in the preheated oven.

3. Meanwhile, in a medium bowl, whisk together the flour, eggs and half of the milk until smooth. Gradually mix in the rest of the milk until a smooth batter is achieved. Season with salt and pepper.

4. Remove the sausages from the oven, and ladle the batter over them until the sausages are 3/4 covered. Return to the oven, and bake for 35 minutes, or until the centre is risen and browned. Don't worry if the underside seems slightly soft, as this is normal.

#### LDCI Masks

We have been made aware that a few people in the community may need masks. Helen Smith has kindly made and donated 30 masks for us to distribute. If you or if you know of anyone who would benefit from a pack of two free reusable masks please contact Kirstin our Project Officer by emailing:

[projectofficer@lairginitiative.co.uk](mailto:projectofficer@lairginitiative.co.uk) or phoning 07961 372427. We are happy to deliver the masks.

We understand that with the number of cases of Covid-19 on the rise that some people may begin to feel anxious again, or worry about going out shopping. Members of the LDCI and the Christian Fellowship are happy to do anyone's shopping for them, or if there is anything else you need, maybe walking your dog, running an errand or even just a natter on the phone.

Please phone Angela on 01549 402434 or Kirstin our Project Officer 07961 372 427.

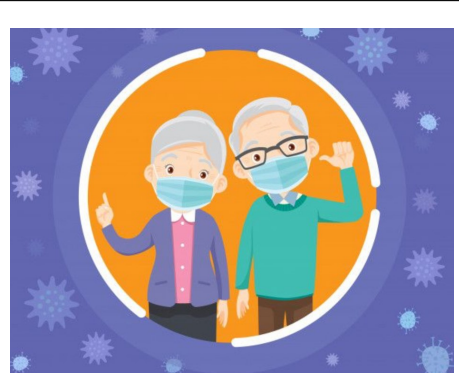

A prayer from Angela Sutherland

What we all need is **HOPE**. God is a God of hope. In Romans chapter 15 verse 13 we read:

#### *May the God of hope fill you with all joy and peace as you trust in Him, so that you may overflow with hope by the power of the Holy Spirit .*

We can use these words as a prayer for ourselves, replacing '*you*' with the words '*me*' and '*I*'. We can use these words for each other, here in Lairg, using the person's name instead of the word '*you*'.

#### **Page 3**

- **1. In the TV programme 'Only fools and horses' what was Del Boy and Rodney's surname?**
- **2. Who flew the English Channel for the first time on 25th July 1909?**
- **3. What is the job of Superman's friend Jimmy Olson?**
- **4. Which Audrey Hepburn movie saw her not singing the song "Moon River"?**
- **5. "If you can keep your head when all about you are losing theirs" is the opening of a famous poem by which writer?**
- **6. 'Army of Two' was a 2013 hit for which pop star?**
- **7. In which year was Queen Victoria born?**
- **8. What is the name of the only British city beginning with O?**
- **9. 'Tricks of the mind' is a book by which TV illusionist?**
- **10. Aswan Airport serves what Eastern country?**

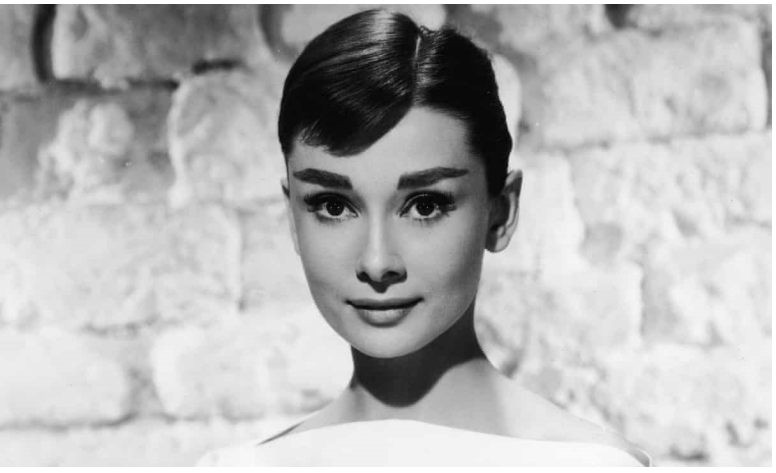

- **11. When making a Tequila Sunrise, what is added to the tequila and Orange juice to make the sunrise effect?**
- **12. What name is given to a row of decorative flags?**
- **13. Which French designer is quoted as saying "I don't do fashion, I am fashion"?**
- **14. What unit of weight is also a name for the snow leopard?**
- **15. The name of what element has a basic score in scrabble of 3?**
- **16. On TV, who conducted the orchestra when Eric Morecambe played, "Grieg's Piano Concerto by Grieg"?**
- **17. What nationality was the composer Giacomo Puccini?**
- **18. Azaleas are a subgroup of what plants?**
- **19. In the Shakespearean play, what is the name of Hamlet's mother?**
- **20. Clay and Kai are the sons of which professional footballer?**

## So you think you know Lairg...

Here is another little Picture Quiz to test your powers of perception, local knowledge and memory. Try not to look at the answers first which are at the bottom of this page.

Some years ago The Scottish Government and Highland Council in an attempt to increase knowledge and interest in Gaelic decided to make the street signs with both English and Gaelic inscriptions. Listed below are pictures of the Lairg street signs with the English version redacted. Can you say where they are? Gur math a thèid leat! (Good Luck)

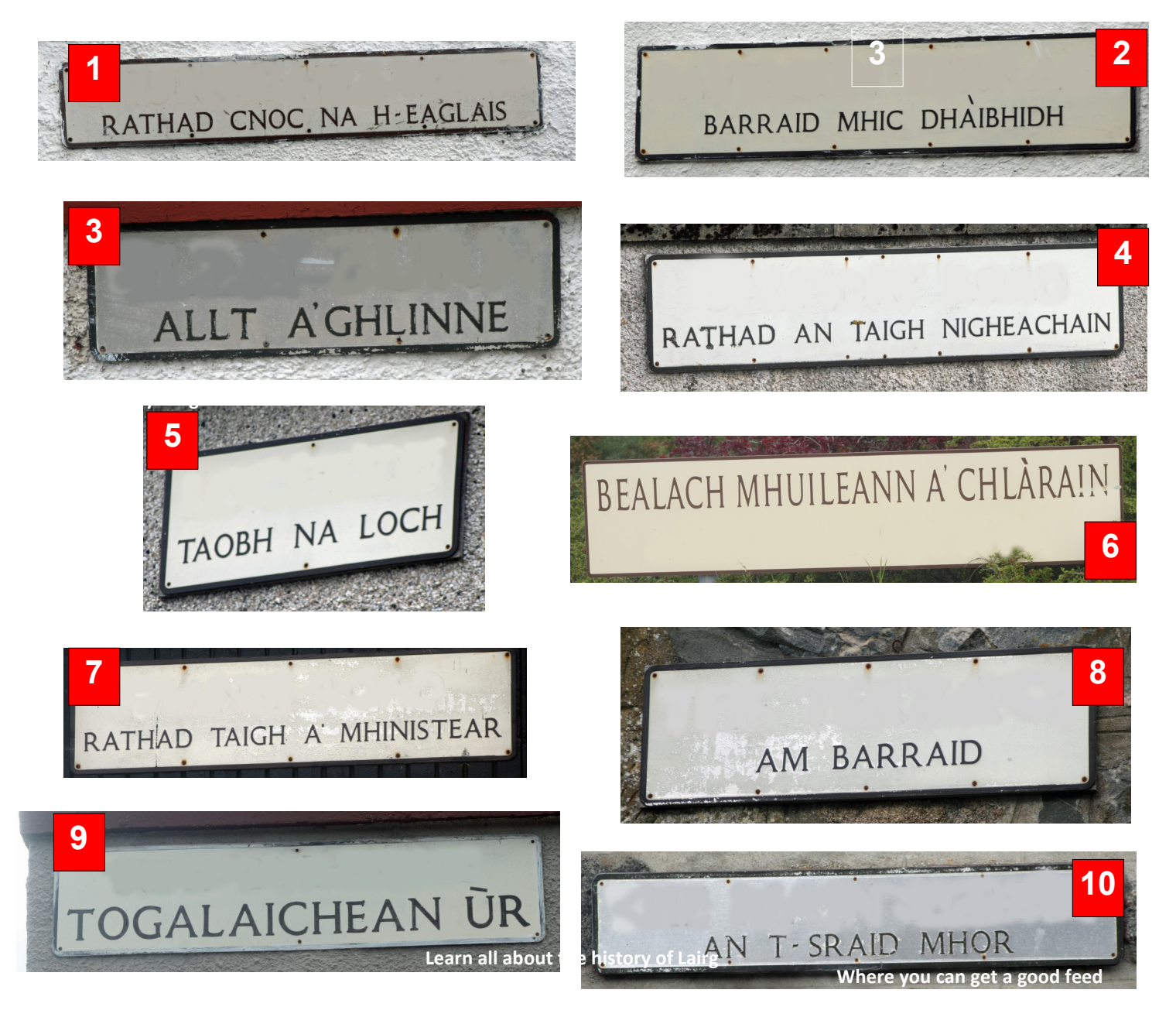

# The Answers

1. Church Hill Road 2. Davidson Terrace 3. Glen Burn 4. Laundry Road 5. Lochside 6. Milnclarin Way 7. Manse Road 8 The Terrace 9. New Buildings 10. The Main Street

Continuing to struggle through these new Covid restrictions is no doubt impacting on all of our plans and desires. And, as if that's not bad enough, many of you will have watched the David Attenborough programme this week**:** *Extinction.* What a shock! What can we do? Sometimes it feels like we're… well… helpless…

But, we know a wee secret, don't we! We now that our community is great and when we get together, we can achieve great things and have fun in the process!

It's going to be a while before we can get our carbon cafés started again, and difficult to get our *polytunnel hit squad* doing what it wants to do. So, what are we up to and what can we do right now?

*Scotland's Climate Week* is running right now, with many events and talks on the go.

*Scotland's Recycle Week* follows directly after.

The *Take One Action* Film festival is running with many great films on offer. On Tues 15<sup>th</sup> Sept, we had our first Community Supported Agriculture talk from the CSA-UK Network finding out about the full range of CSA options from flower growing, to investing in our local farmers and crofters - to developing community growing areas. Hopefully, the next talk will be on Tuesday 29th September where we will develop our understanding of the options available.

You can also join our new Climate Chatter regular online gatherings where we can share our worries, talk about what we can do together and hear from other climate and environmental groups.

For dates and more detail on all these events, please have a look at our web site calendar or join the newsletter or Facebook page. Details of how to join are on [www.planetsutherland.com](http://www.planetsutherland.com) or please email [oneplanetsutherland@gmail.com.](mailto:oneplanetsutherland@gmail.com)

We'd love to hear your ideas, and to collaborate with other organisations, so please feel free to share any ideas or thoughts on how we can get together to help the planet. Top tips on what individuals and business can do are on the website too.

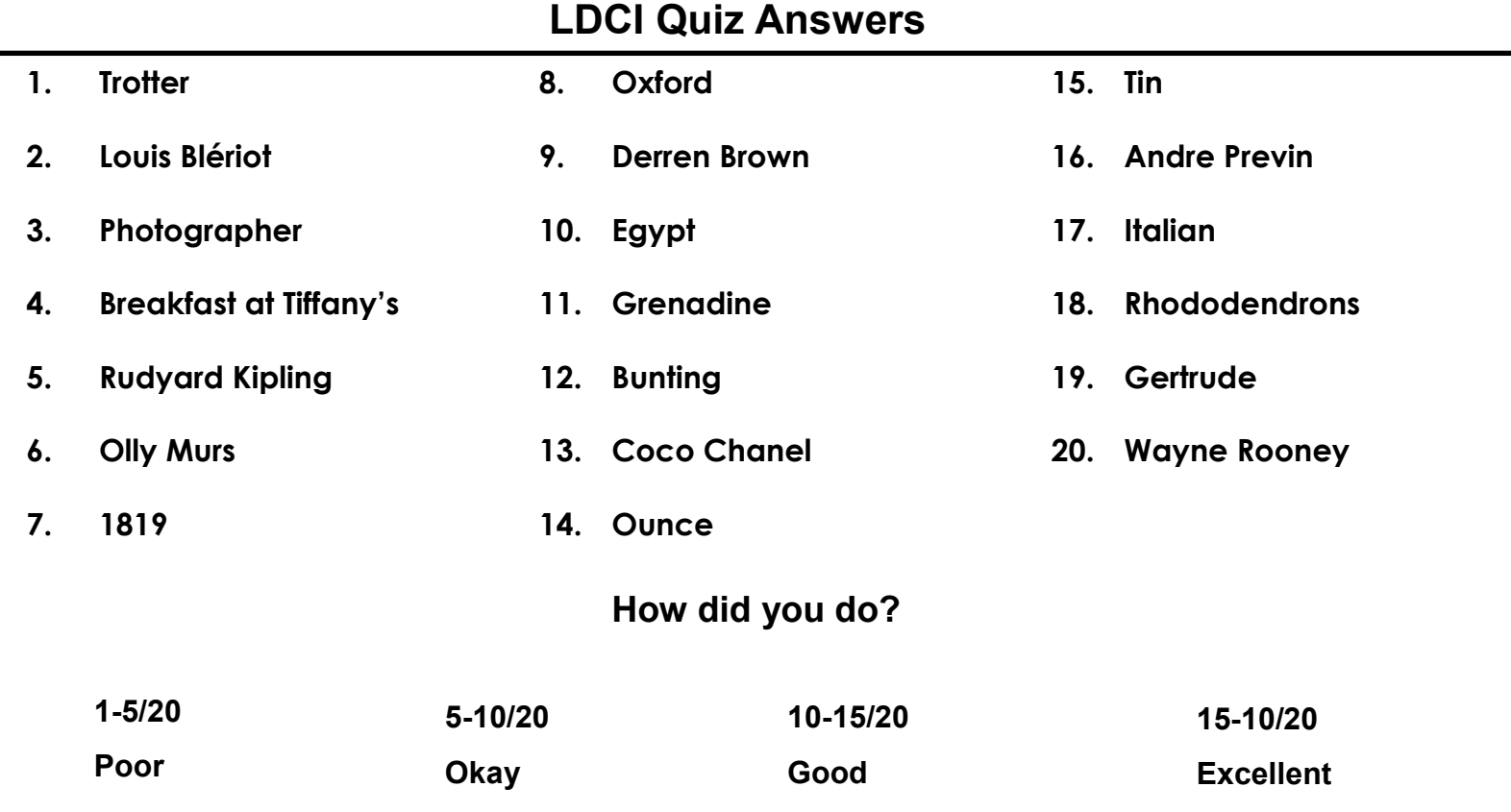

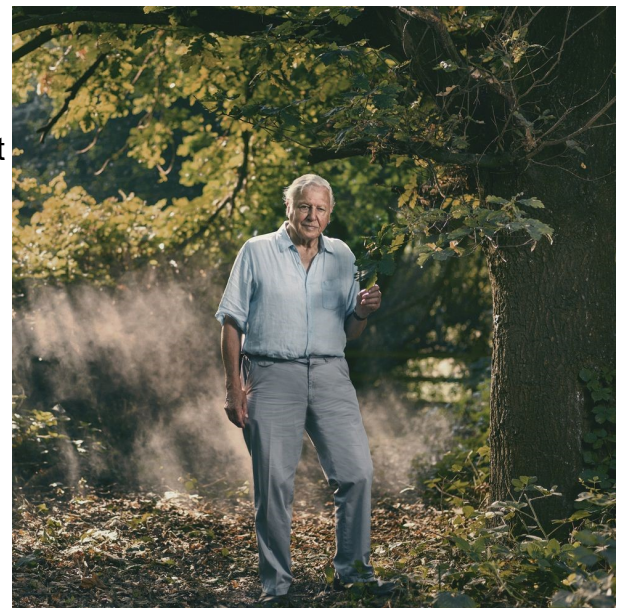

Can you recognise anyone in these photos?

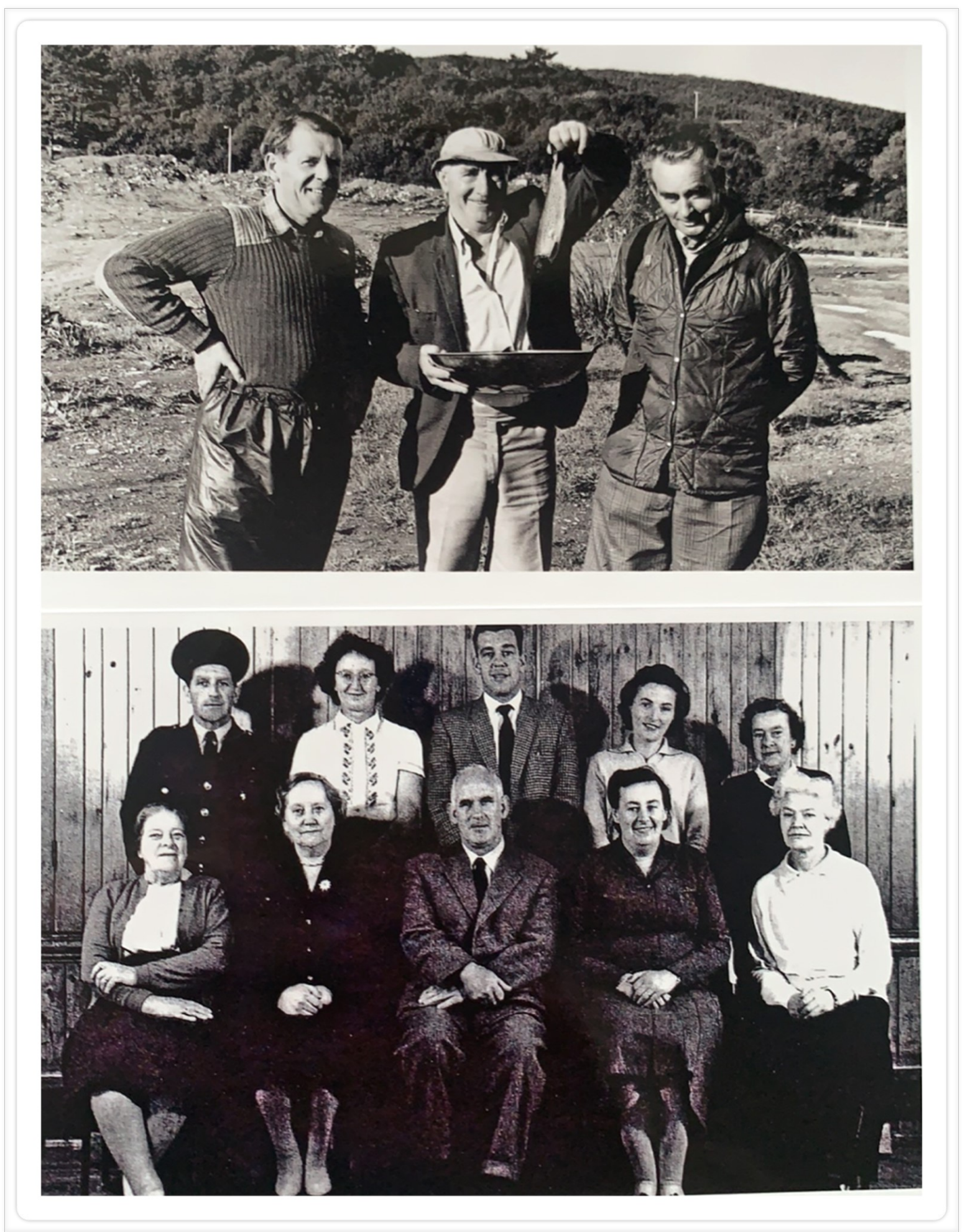

### **Ryan's Tech Tips How to speed up a slow computer - Part 2**

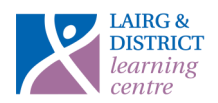

Following on from our previous write up, here are a couple of more helpful things you can do to help give your computer a boost of speed! You can find a digital copy of this article along with Part 1 on our website under our new downloads section

- <https://www.lairglearningcentre.org.uk/downloads/>

#### **TASK MANAGER**

**Task manager shows you the programs, processes and services that are currently running on your computer. You can use Task Manager to monitor your computer's performance, close a program that is not responding and much more.**

There are a number of ways to open task manager – a few of which can be done by:

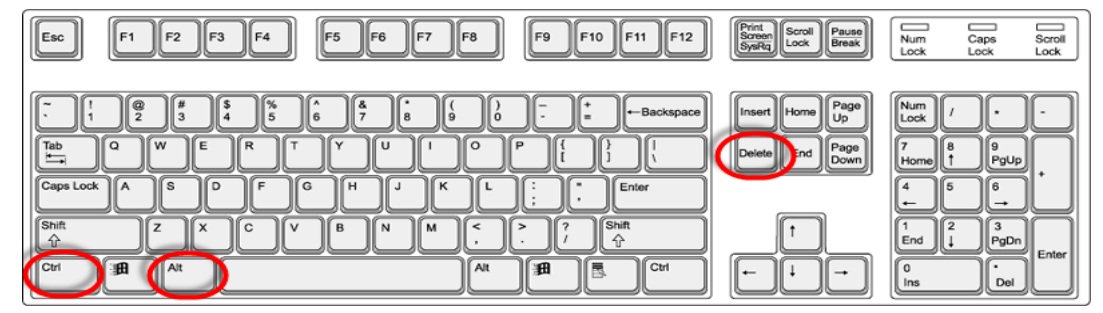

Simultaneously pressing the Control + ALT + Delete (or DEL) buttons on your keyboard, then selecting Task Manager

1. Or arguably the fastest method is by **right-clicking** the taskbar at the very bottom of your screen, then left-click "Task Manager"

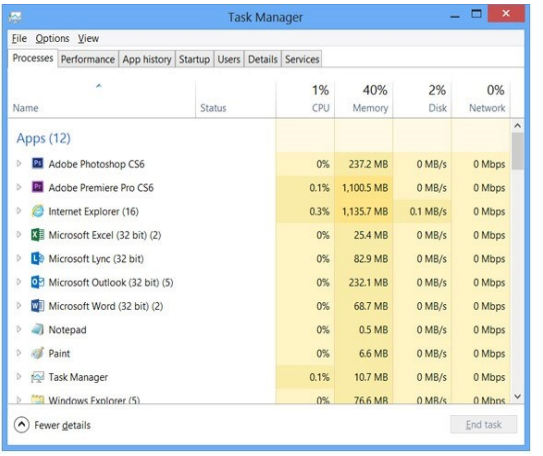

This will take you into the processes tab which gives you a visual overview of apps currently running along with how much memory is being used amongst others. To close an application:

1. Left click the app you want to close, then click the "End Task" button at the bottom OR

2. Right-click an app, click "End Task"

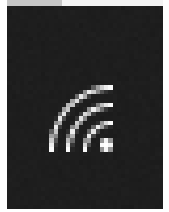

**Wi-fi icon with strong signal**

#### **Checking your internet connection strength**

Sometimes it may not be the computer itself that is slow but could be the internet strength. If you have an ethernet cable plugged in and your internet is slow, it is best you contact your broadband provider to see if they can help. If using Wi-fi, you can see your signal strength at any time from the icon on bottom right side of your screen. It will look like a phone or radio signal. The higher number of solid bars, the stronger the signal! If your computer is getting poor reception, try moving your internet router and computer closer to each other.

#### **Rebooting your computer**

Restarting your computer can sometimes fix issues especially if your computer has been switched on for a while. To do this -

- 1. Click the Windows icon at the far bottom left
- 2. Click the "Power" icon
- 3. Now click "Restart"

#### **Note - you can also use this method to shut down your computer completely when not in use by pressing the "Shut Down" option**

Written by Ryan Connelly on behalf of the Lairg & District Learning Centre. For further info/queries, you can contact me by email: [admin@lairglearningcentre.org.uk](mailto:admin@lairglearningcentre.org.uk)

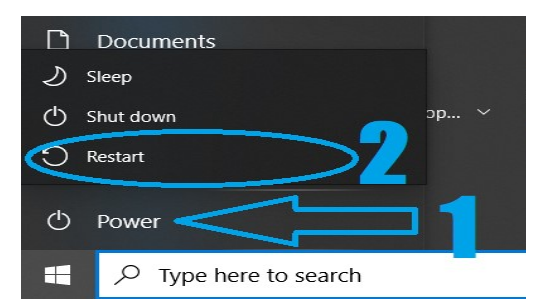

Colouring In - Can you brighten up this page with your colouring pencils?

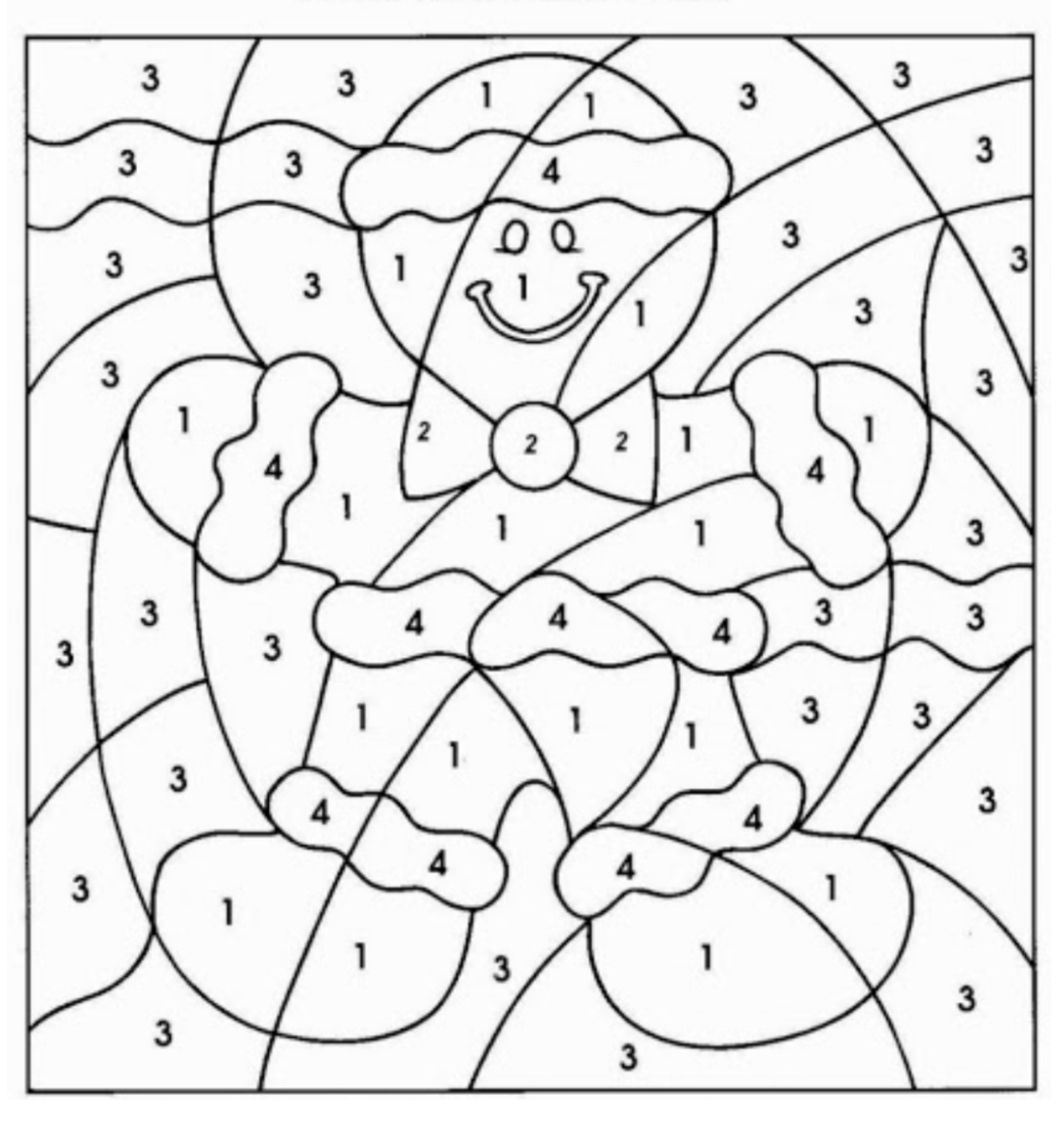

1-Brown 2-Red 3-Green 4-Yellow

This magazine is funded by:

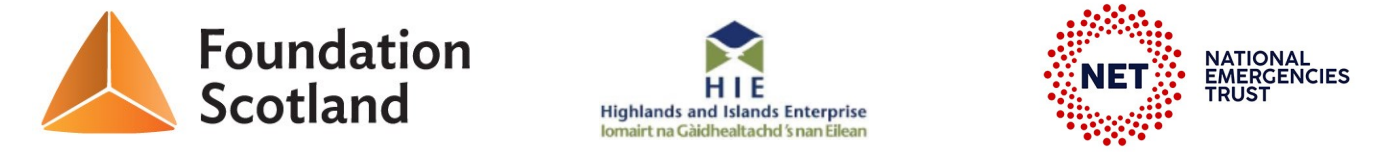

Thank you for reading issue 24 of the Lairg Magazine! If you would like to put something in the magazine, please send it to the contact details below. We are very much open to ideas and suggestions, so please get in touch by emailing projectofficer@lairginitiative.co.uk. Phone for Chair Kaye: 07500453301, Vice Chair Norman: 07742025719 or write to us at Schoolhouse, Main Street, Lairg, IV27 4DD